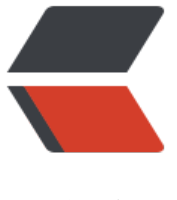

链滴

## Spring 构[建 W](https://ld246.com)eb 应用

作者: jiangyue

- 原文链接:https://ld246.com/article/1479176053986
- 来源网站: [链滴](https://ld246.com/member/jiangyue)
- 许可协议:[署名-相同方式共享 4.0 国际 \(CC BY-SA 4.0\)](https://ld246.com/article/1479176053986)

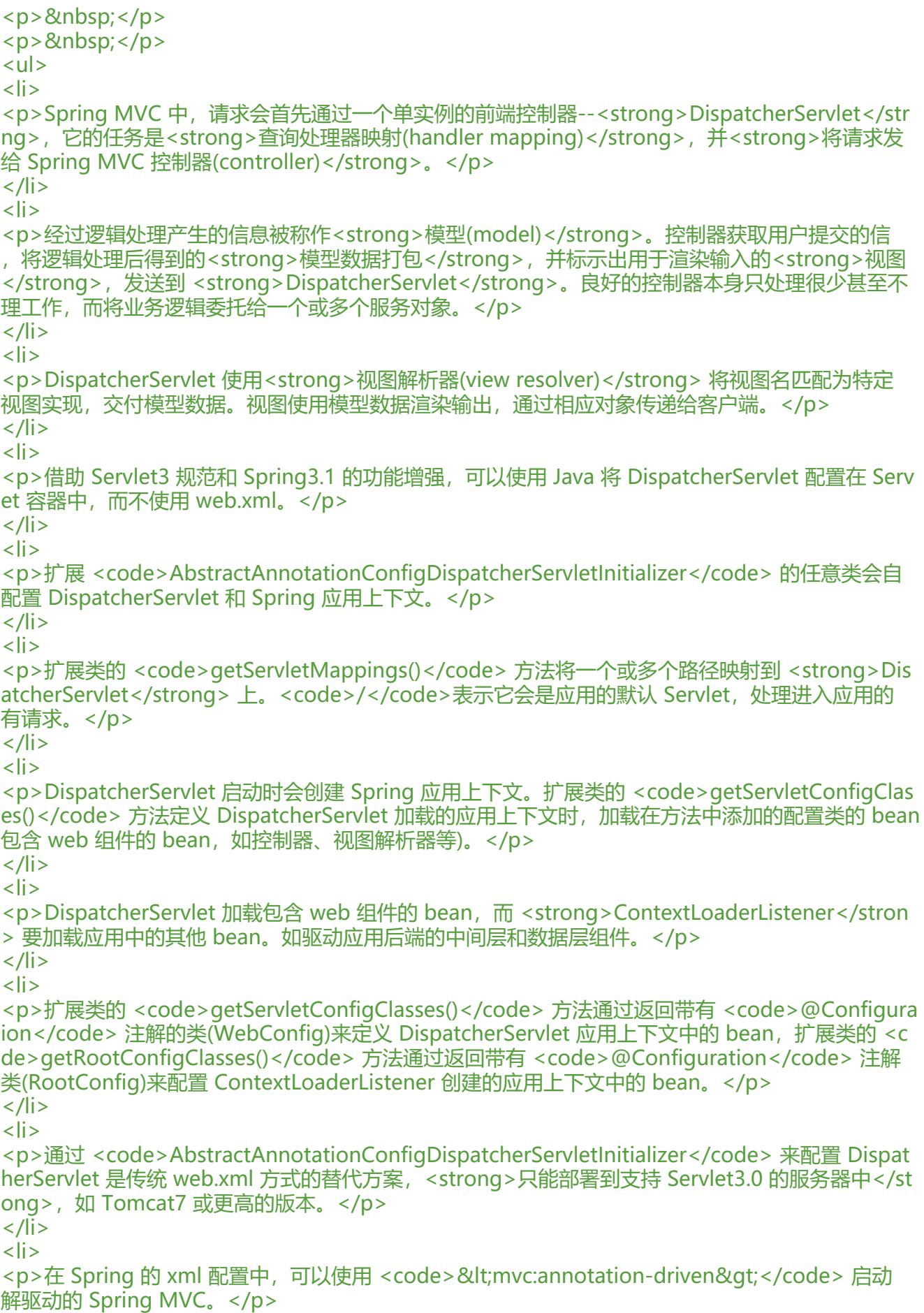

```
\langle/li\rangle\langleli\rangle<p>在 Java 配置中,可以使用 <code>@EnableWebMvc</code> 注解修饰类来启动 Spring MV
\sqrt{p}\langle/li\rangle<li><p>WebConfig 扩展 <code>WebMvcConfigurerAdapter</code> 类并重写 <code>configure
efaultServletHandling()</code> 方法, 调用 <code>DefaultServletHandlerConfigurer</code>
的 <code>enable()</code> 方法,要求 <strong>DispatcherServlet 将静态资源的请求转发到 Se
vlet 容器的默认 Servlet 上</strong>, 而不使用 DispatcherServlet 本身处理此类请求。</p>
\langle/li\rangle<li><p>在 Spring MVC 中, 控制器只是在方法上添加 <code>@RequestMapping</code> 注解的类
注解声明了所要处理的请求。方法返回 String 类型的视图名称。</p>
</li>
<li><p><code>@Controller</code> 注解基于 <code>@Component</code> 注解,目的是实现
件扫描。</p>
\langle/li\rangle<li><p>将路径转移到类级别的 <code>@RequestMapping</code> 上可以定义类级别的请求处理,
法上的 <code>@RequestMapping</code> 注解会对类级别的注解进行补充。</p>
</li>
<li><p><code>@RequestMapping</code>注解的<strong>value</strong>属性可以接受一个<s
rong>String 数组</strong>,用来映射到<strong>多个</strong>路径的请求。</p>
\langle/li\rangle<li><p>在 <code>@RequestMapping</code> 注解修饰的方法中,可以添加 <strong>Model</str
ng> 类型的参数。调用 Model 的 <code>addAttribute ()</code>方法, 将数据存入 Model 中。
odel 实际上是一个 <strong>Map</strong>,会传递给视图,从而渲染到客户端。</p>
</li>
<li><p>如未指定 <code>addAttribute()</code> 的 <strong>key</strong>,模型 key 会根据<str
ng>数据类型</strong>推断出。如未返回视图名(直接返回了数据),<strong>逻辑视图的名称</str
ng>会根据<strong>请求路径</strong>推断。</p>
\langle/li\rangle<li><p>Spring MVC 允许多种方式将客户端中的数据传递到控制器中处理,包括:<strong>查询参数(
uery Parameter)</strong>,<strong>表单参数(Form Parameter)</strong>和<strong>路径变
(Path Variable)</strong>, </p>
\langle/li\rangle<li><p><code>@RequestParam</code> 注解用来修饰方法中的<strong>参数</strong>,用来获
请求参数。利用注解的 <strong>defaultValue</strong> 属性,可以在未获取到请求参数时<stron
>指定默认值</strong>。因请求参数都是 <strong>String</strong> 类型,所以指定的默认值需
转换为 <strong>String</strong> 类型。</p>
\langle/li\rangle<li><p>在理想情况下,要识别资源应该<strong>通过 URL 路径</strong>进行标示,而不是查询参数
Spring MVC 允许在 <code>@RequestMapping</code> 的路径中添加<strong>占位符</stron
>(用<code>{}</code>括起来),在方法中使用 <code>@PathVariable</code> 获取路径变量。如
<code>@PathVariable</code> 未指定 <strong>value</strong> 值, 会<strong>假设占位符
称与方法参数名相同</strong>。</p>
```

```
\langle/li\rangle<li><p><code>&lt;form&gt;</code> 表单未指定 <strong>action</strong> 时, 会默认提交到<st
ong>展示时的 URL 路径</strong>上。</p>
\langle/li\rangle<li><p><code>@RequestMapping</code> 修饰的方法中,可以添加<strong>自定义类型</strong
的对象作为参数。对象的<strong>属性</strong>会使用请求中<strong>同名的参数</strong>进
填充。</p>
\langle/li\rangle<li><p><code>InternalResourceViewResolver</code> 会识别控制器方法返回字符串中的 <code>r
direct:</code> 或 <code>forward:</code> 确定要将其解析为 <strong>重定向/前往</strong>
规则。</p>
\langle/li\rangle<li><p>从 Spring3.0开始,Spring MVC 提供了对 Java 校验 API 的支持,而不需要特殊配置。</p>
</li>
\langleli\rangle<p>在获取请求参数的自定义类中,使用校验参数的注解,如 <code>@NotNull</code>、<code
@size(min=5, max=25)</code>等修饰属性,并在控制器方法参数前使用 <code>@Valid</code
 注解开启校验功能。在控制器方法中添加 <strong>Errors</strong> 类型的参数,即可在方法中使
它的<code>hasErrors()</code>方法获得校验结果。需要注意的一点,<strong>Errors</strong
参数要紧跟在带有<code>@Valid</code>注解的参数后面。</p>
\langle/li\rangle
```
 $\langle$ /ul $\rangle$